## Electrically Isolated GPI/O  $C8817$

### Features:

- Parallel remote GPI/O interface
- Electrically isolated I/Os
- 8 GPIs by optical coupler with current source and bridge rectifier
- Inverter for input logic
- 8 GPO (TALLY) relays with change over contact (N.O.)
- Electrically isolated 5V aux voltage supply
- 24x comprehensive two operands logical operation

### Functional description:

Each of the **8 GPOs** may be addressed from C8k modules (see module manual) by sending a predefined **GPO number** to the **CAN bus**. The **C8817** is permanently listening to the **CAN bus**. If it reads such a number, the associated **GPO** will be activated. There is a maximum of **127 GPO numbers**. The **GPOs** may be **logically inverted**, i.e. a N.O. relay contact becomes N.C.

If one of the **8 GPI** inputs is activated, the C8817 will send a predefined **GPI number** to the **CAN bus**. C8k modules are permanently listening to the CAN bus for such numbers. If any of the C8k modules reads such a number, the predefined action will be performed by the module. There is a maximum of **127 GPI numbers**. The **GPIs** may be **logically inverted**, i.e. an input now needs 5V for **de-activation.**

Principle of the GPI circuit:

At the GPI input there is a **bridge rectifier**, i.e. you do **not** need to care about the polarity of the input voltage. A **current source** in line with the **optical coupler** limits the current. An input voltage between 3V and at 24V max. must be applied to activate the GPI.

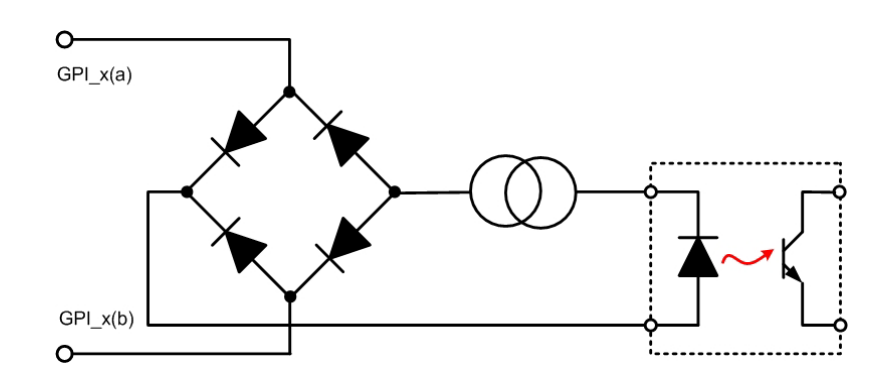

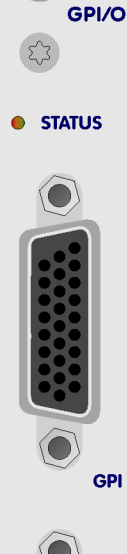

**C8817** 

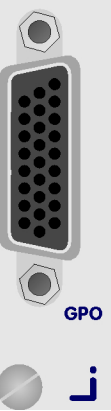

Electrically Isolated GPI/O C8817

If you have open collector outputs or simple relay closures as the driving **GPOs** (this technique is commonly known as "low active" and will be found in most legacy equipment), you must wire up an auxiliary voltage supply.

The device provides such auxiliary power supply. It offers an isolated 5 V source that you can imagine as a battery.

Here is an example of to wire up GPI #4:

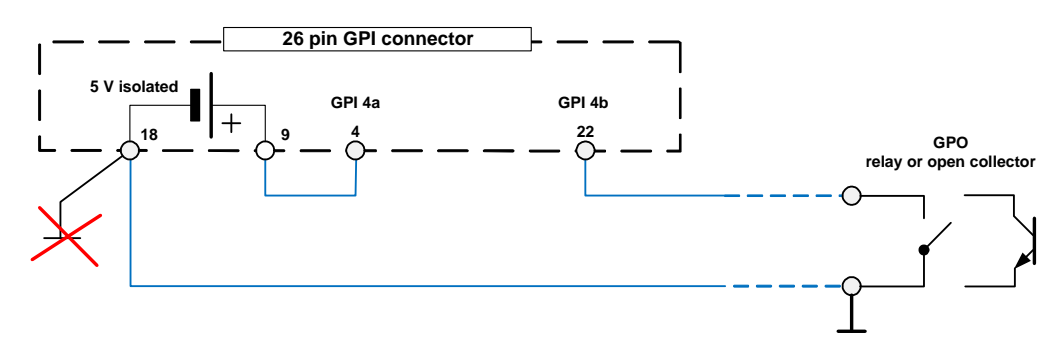

We strongly recommend using a wire for ground connection instead of using the chassis common grounds of an installation.

Electrical specifications:

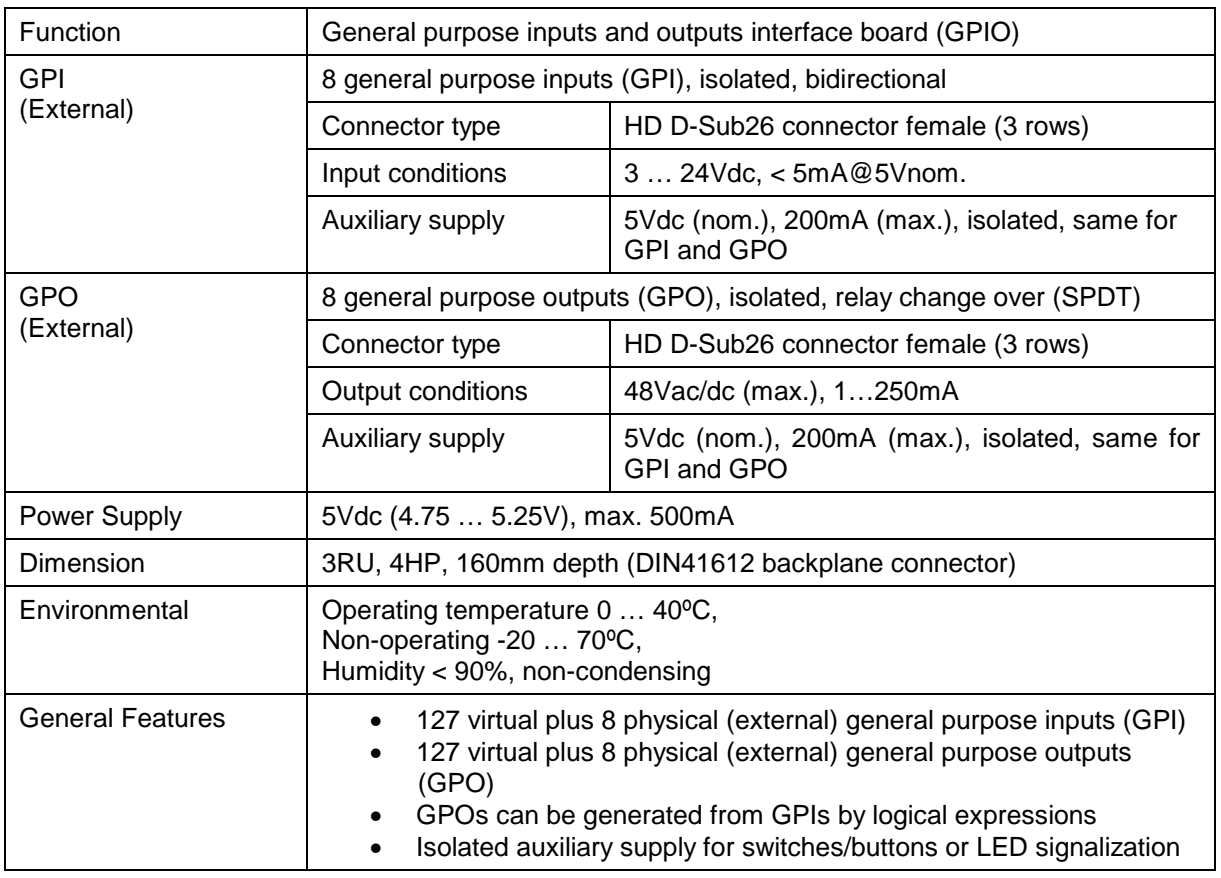

# Electrically Isolated GPI/O C8817

Pin assignment of the GPI/O connectors:

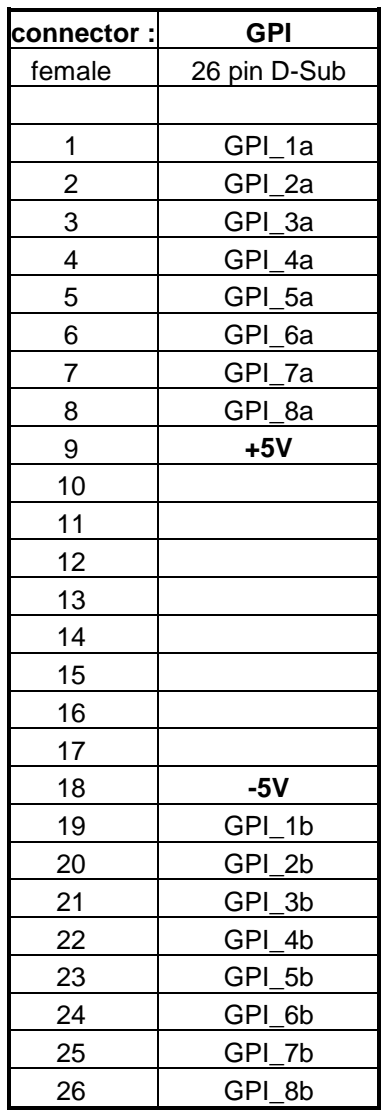

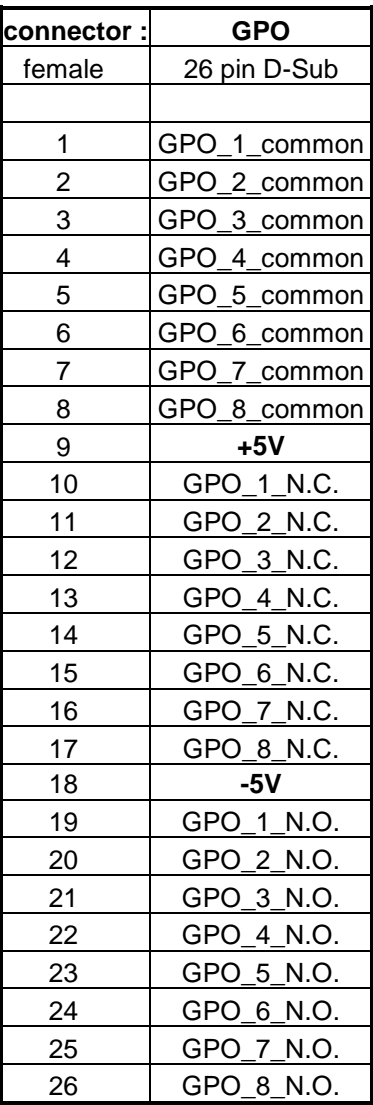

**Important Note:** The 5V **isolated** voltage supply is connected to both the GPI and the GPO connector in parallel. It **may** be used for external wiring in case there is no system power supply for GPI/O operation available.

## Electrically Isolated GPI/O C8817

## Installation:

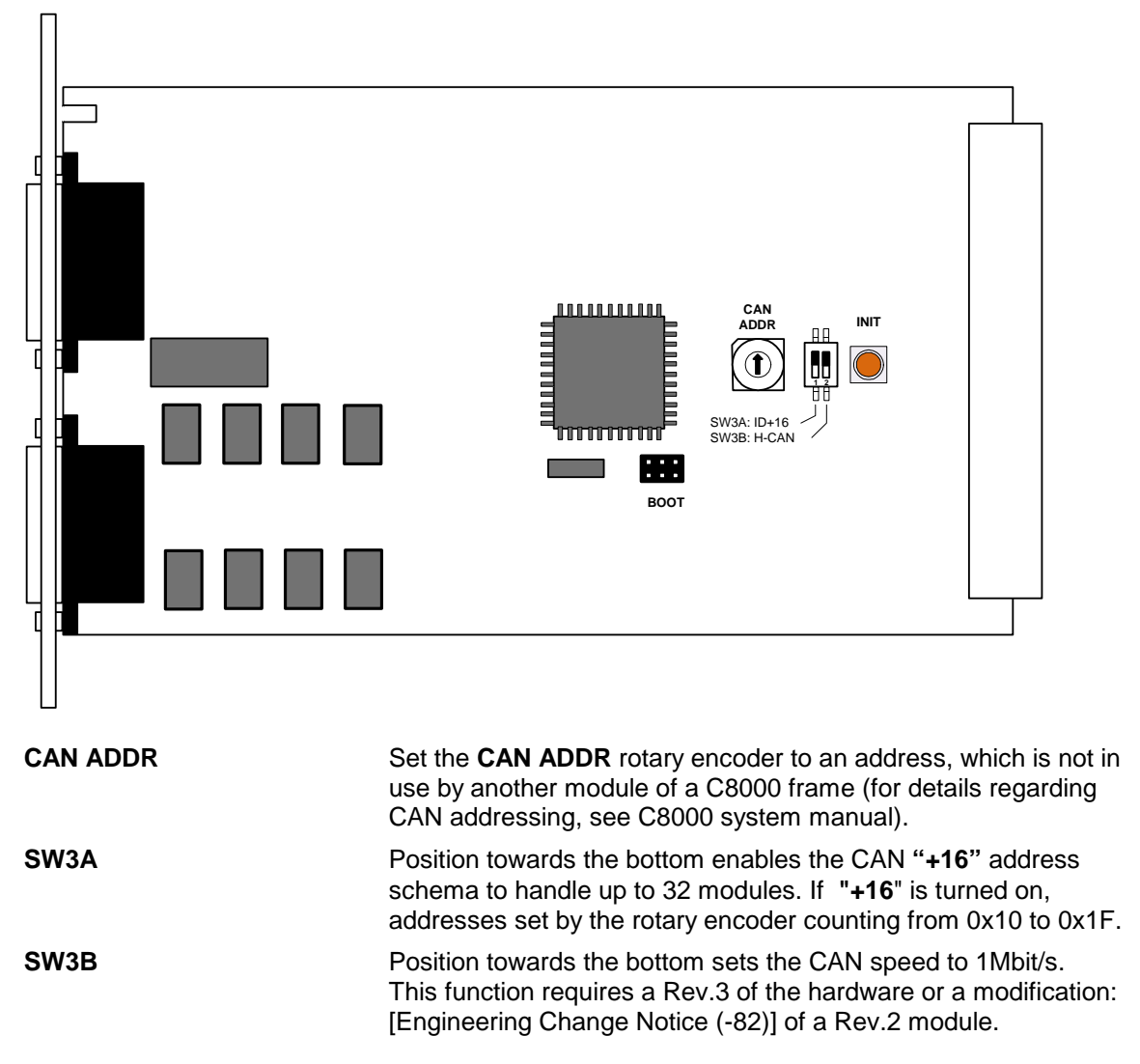

**Important Note!** For a certain number of modules like the C8491/2 it is possible to communicate with a CAN bus speed of 1MBit/s. This provides more bandwidth to move measuring data from the module via the frame controller to the J\*AM based loudness logger. Be sure that all parties hereto within a frame are working with the same CAN bus speed.

**INIT INIT** Pressing the **INIT** button during power up will initialize the module parameters to factory default values.

# Electrically Isolated GPI/O C8817

## Web browser based GUI:

**OVERVIEW** The example below shows a **C8817** (Name: "GPI-O FRAME")

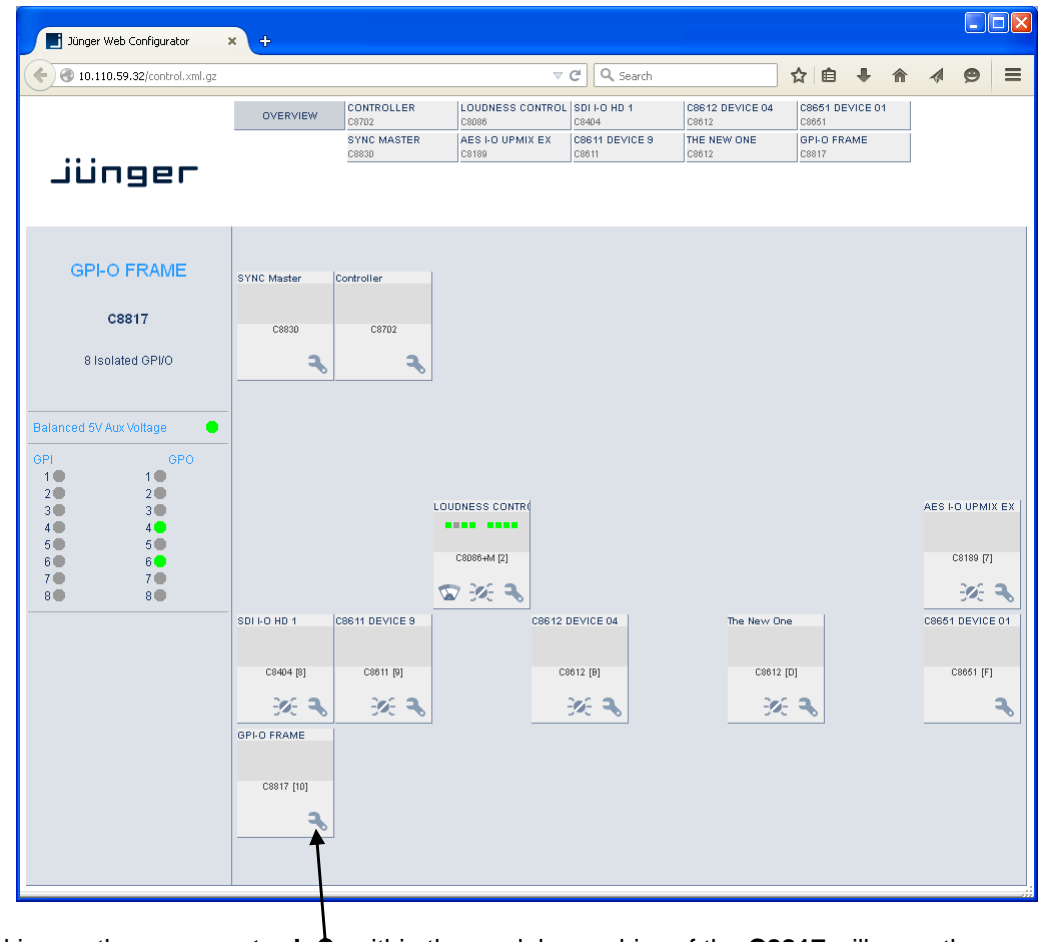

Clicking on the **spanner tool** within the module graphics of the **C8817** will open the pages of the module.

Electrically Isolated GPI/O C8817

### **DEVICE**

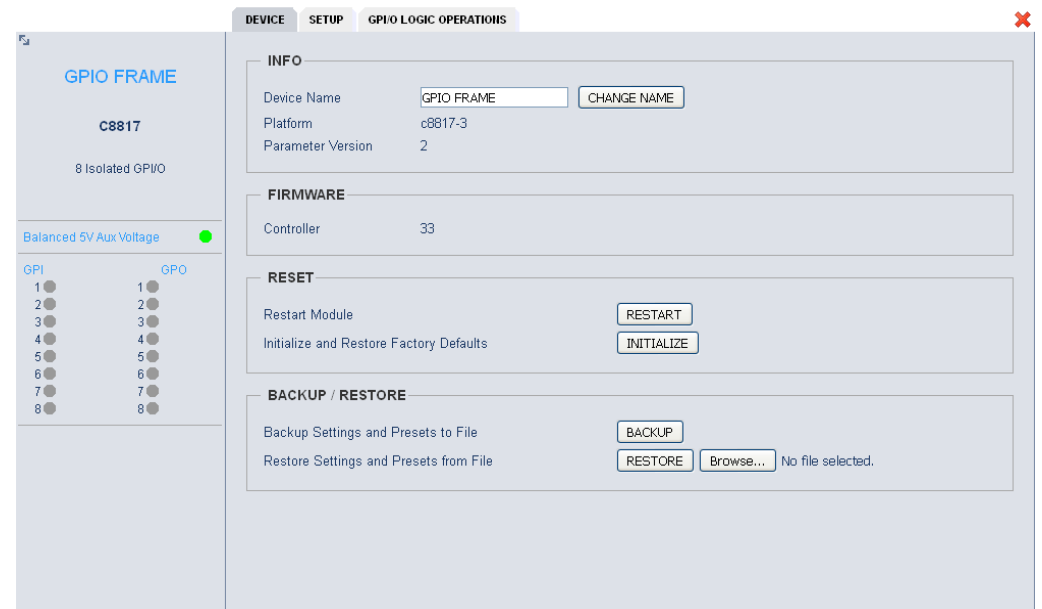

## **INFO**

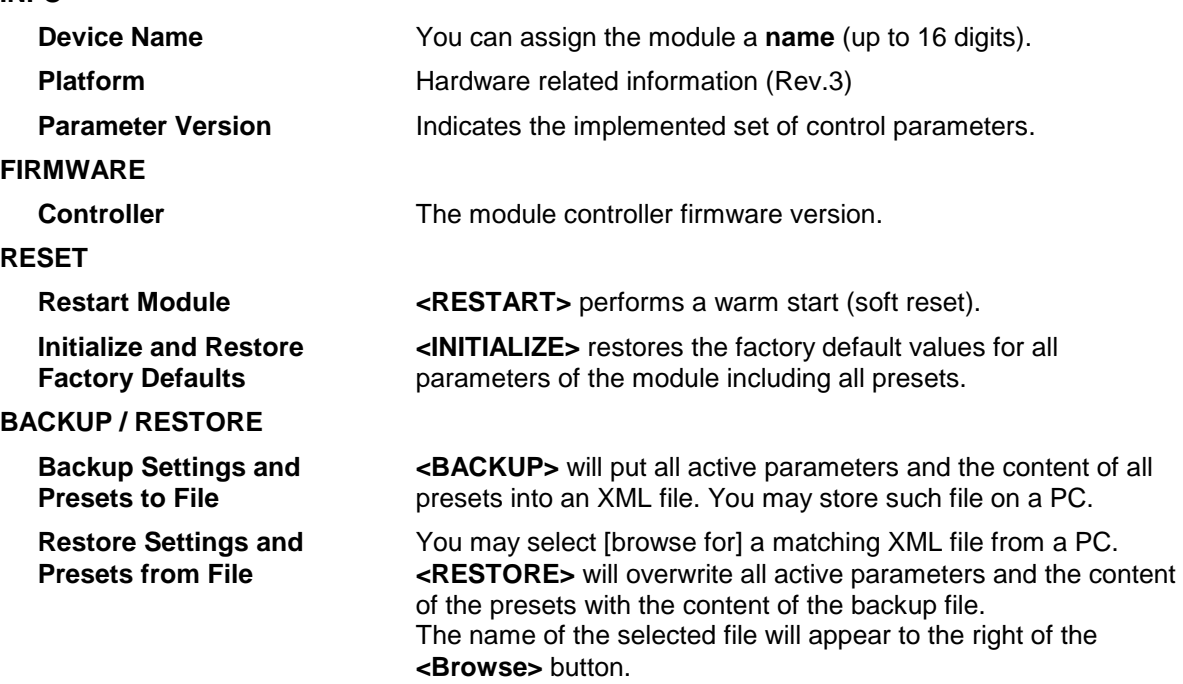

jünger

# Electrically Isolated GPI/O C8817

#### **SETUP**

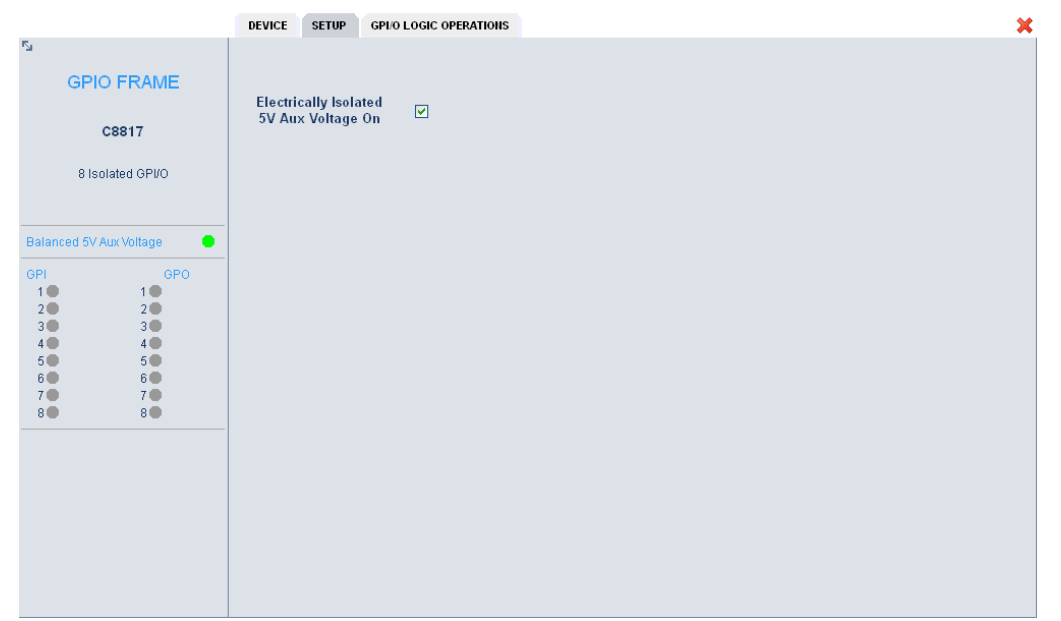

**Electrical Isolated** This check box turns on the auxiliary 5V power supply. **5V Aux Voltage** For smaller installation (where no centralized GPI/O supply is in place) it may be used as the feed for the GPIs and/or to drive destinations of the GPOs.

#### **General remark:**

The logical GPI/O numbers within a C8k system are strictly separated (127 GPO numbers, 127 GPI numbers) from each other so a hardware GPI/O module may distinguish between GPIs and GPOs. As a consequence there is no way to connect the GPIs of a C8k modules to a GPO of another one by using the same logical GPI and GPO number. The C8817 closes this gap. It offers the feature to convert GPO numbers into GPI numbers.

**Important Note!** The system of GPI/Os throughout a C8k frame has no plausibility check! Great care must be taken to avoid same logical numbers being assigned to different functions, because it will activate multiple functions, causing great confusion in bigger installations, e.g. where Junger HW remote controller is in place or GPIs are connected with automation systems or GPOs are connected with other management systems!

Beside the assignment of logical GPI/O numbers to the 8 hardware GPI/Os of the module you are able to define logical combinations of all 4 components (hardware GPI/Os and module GPI/Os) to form a result that can be assigned to two independent destinations in parallel.

# Electrically Isolated GPI/O C8817

#### **GPI/O LOGIC OPERATION**

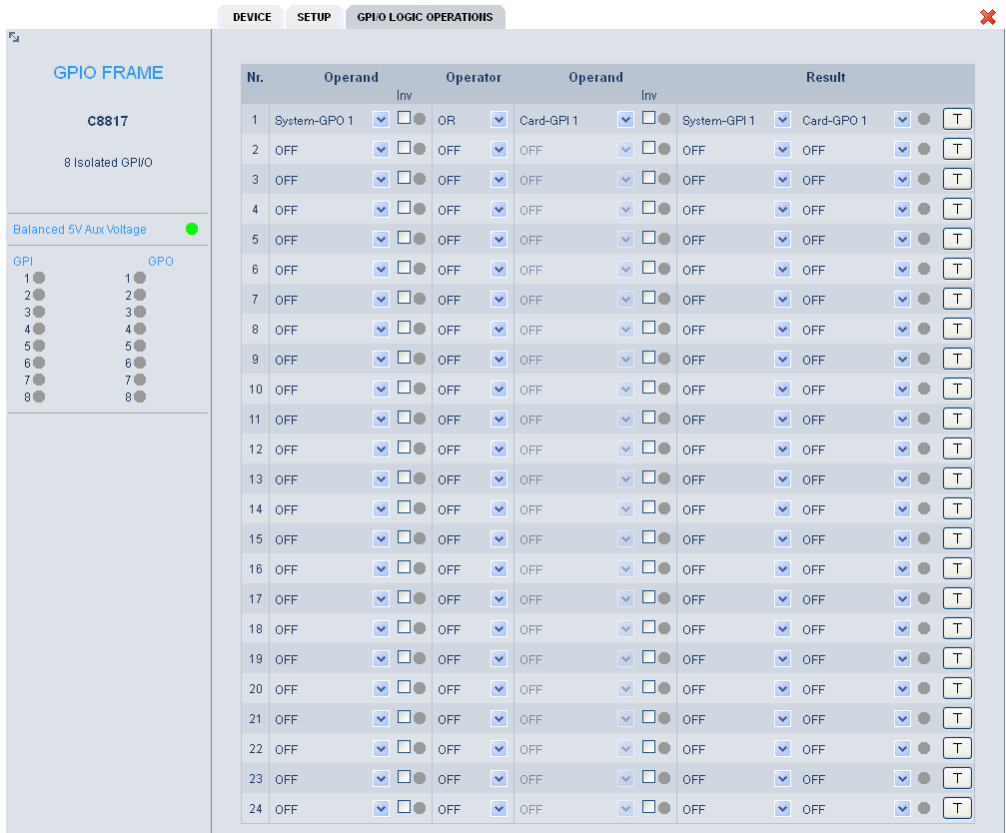

Each logical operand has a pull-down menu to select a specific variable:

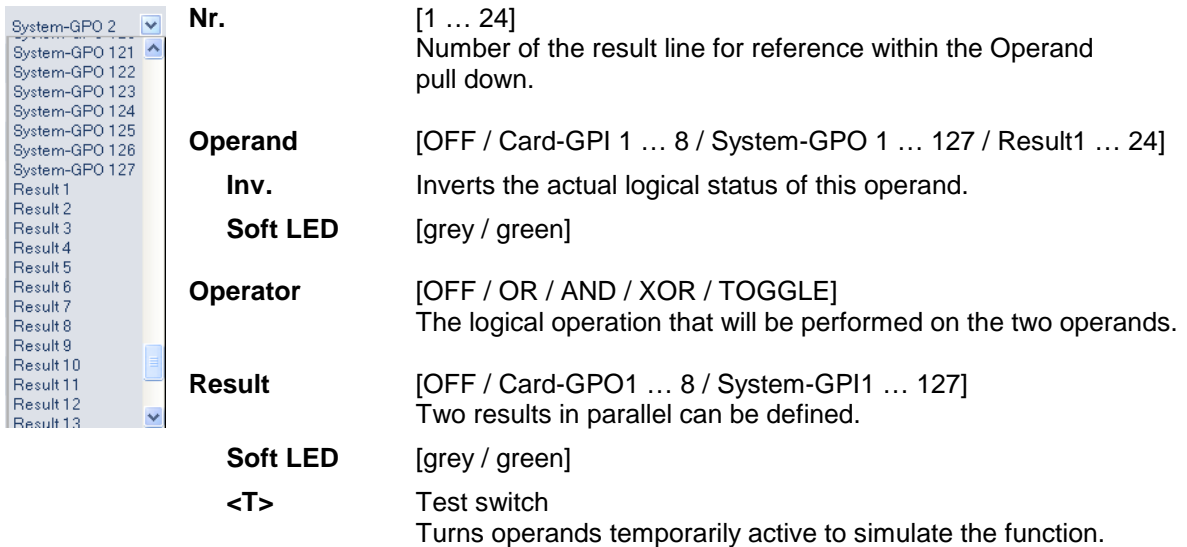

**Important Note!** For logical expressions you can **only** use **Results** from lines above. I.e. **Result #1** will work in expression of line #2 and below. E.g. will **Result #16 not** work in lines #15 and above.